# Basic statistics

Note updated August 19, 2019. Not for sale :-)

Wan Nor Arifin Unit of Biostatistics and Research Methodology, Universiti Sains Malaysia.

> *Email: wnarifin@usm.my Website: wnarifin.github.io*

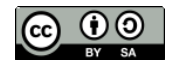

©Wan Nor Arifin under the [Creative Commons Attribution-ShareAlike 4.0 International License.](http://creativecommons.org/licenses/by-sa/4.0/.)

# **Contents**

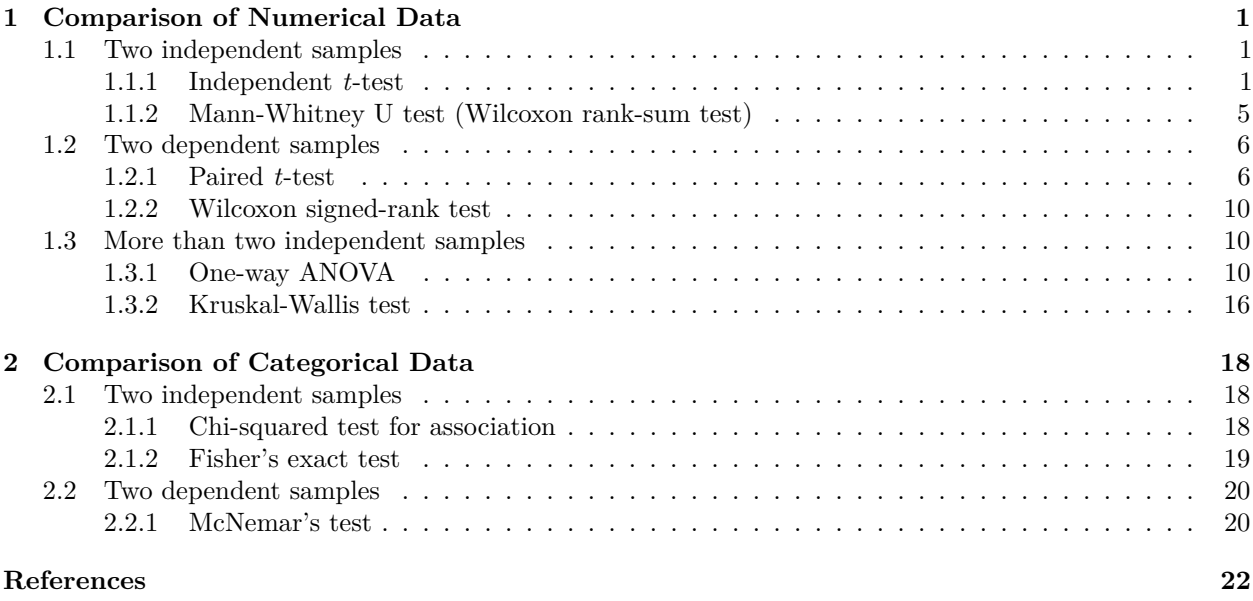

# <span id="page-0-0"></span>**1 Comparison of Numerical Data**

# <span id="page-0-1"></span>**1.1 Two independent samples**

# <span id="page-0-2"></span>**1.1.1 Independent** *t***-test**

# **1.1.1.1 About the test**

- Parametric test.
- Purpose: To compare MEANS of TWO independent samples/groups.
- Assumptions:
	- 1. Numerical outcome.
- 2. Normal data distribution for each group.
- 3. Equal variance between groups.
- *t*-statistics.

#### **1.1.1.2 Analysis**

1. Load cholest.sav dataset,

```
library(foreign)
cholest = read.spss("cholest.sav", to.data.frame = TRUE)
str(cholest)
## 'data.frame': 80 obs. of 5 variables:
## $ chol : num 6.5 6.6 6.8 6.8 6.9 7 7 7.2 7.2 7.2 ...
## $ age : num 38 35 39 36 31 38 33 36 40 34 ...
## $ exercise: num 6 5 6 5 4 4 5 5 4 6 ...
## $ sex : Factor w/ 2 levels "female", "male": 2 2 2 2 2 2 2 2 2 2 ...
## $ categ : Factor w/ 3 levels "Grp A", "Grp B",..: 1 1 1 1 1 1 1 1 1 1 1 ...
## - attr(*, "variable.labels")= Named chr "cholesterol in mmol/L" "age in year" "duration of exercis
## ..- attr(*, "names")= chr "chol" "age" "exercise" "sex" ...
\# - attr(*, "codepage") = int 65001head(cholest)
## chol age exercise sex categ
## 1 6.5 38 6 male Grp A
## 2 6.6 35 5 male Grp A
## 3 6.8 39 6 male Grp A
## 4 6.8 36 5 male Grp A
## 5 6.9 31 4 male Grp A
## 6 7.0 38 4 male Grp A
Explore the data. Obtain the basic descriptive statistics.
Mean and SD,
```

```
by(cholest$chol, cholest$sex, mean)
```

```
## cholest$sex: female
## [1] 8.9275
## -------------------------------------------------------------------
## cholest$sex: male
## [1] 7.5325
by(cholest$chol, cholest$sex, sd)
## cholest$sex: female
## [1] 0.4551627
## -------------------------------------------------------------------
## cholest$sex: male
## [1] 0.4687066
```
and the number of subjects per group,

**table**(cholest**\$**sex)

## ## female male ## 40 40 2. Check the **normality assumption** of the data by group,

```
library(lattice)
histogram(\sim chol | sex, data = cholest, layout = c(1, 2))
```
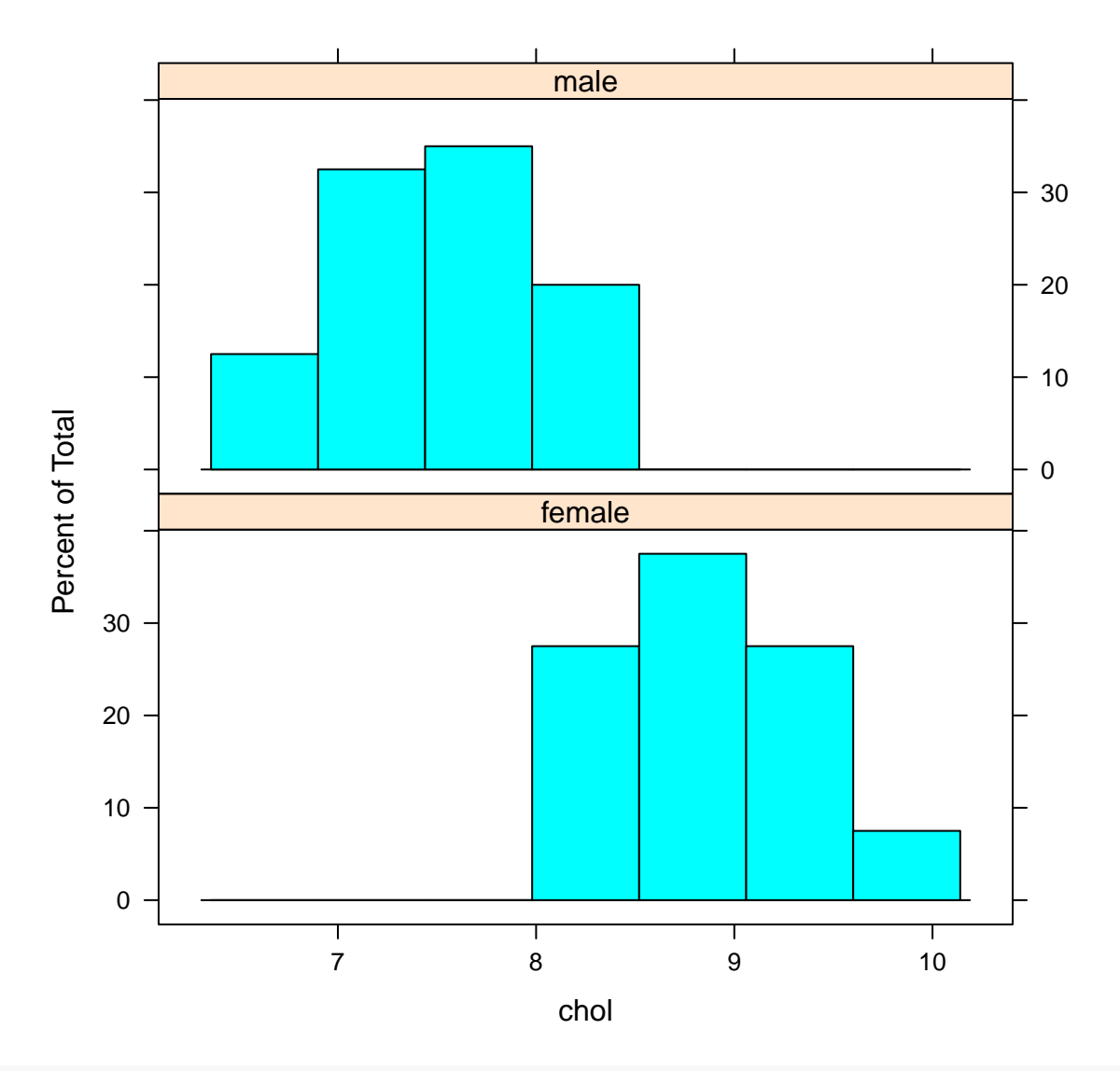

**bwplot**(chol **~** sex, data = cholest)

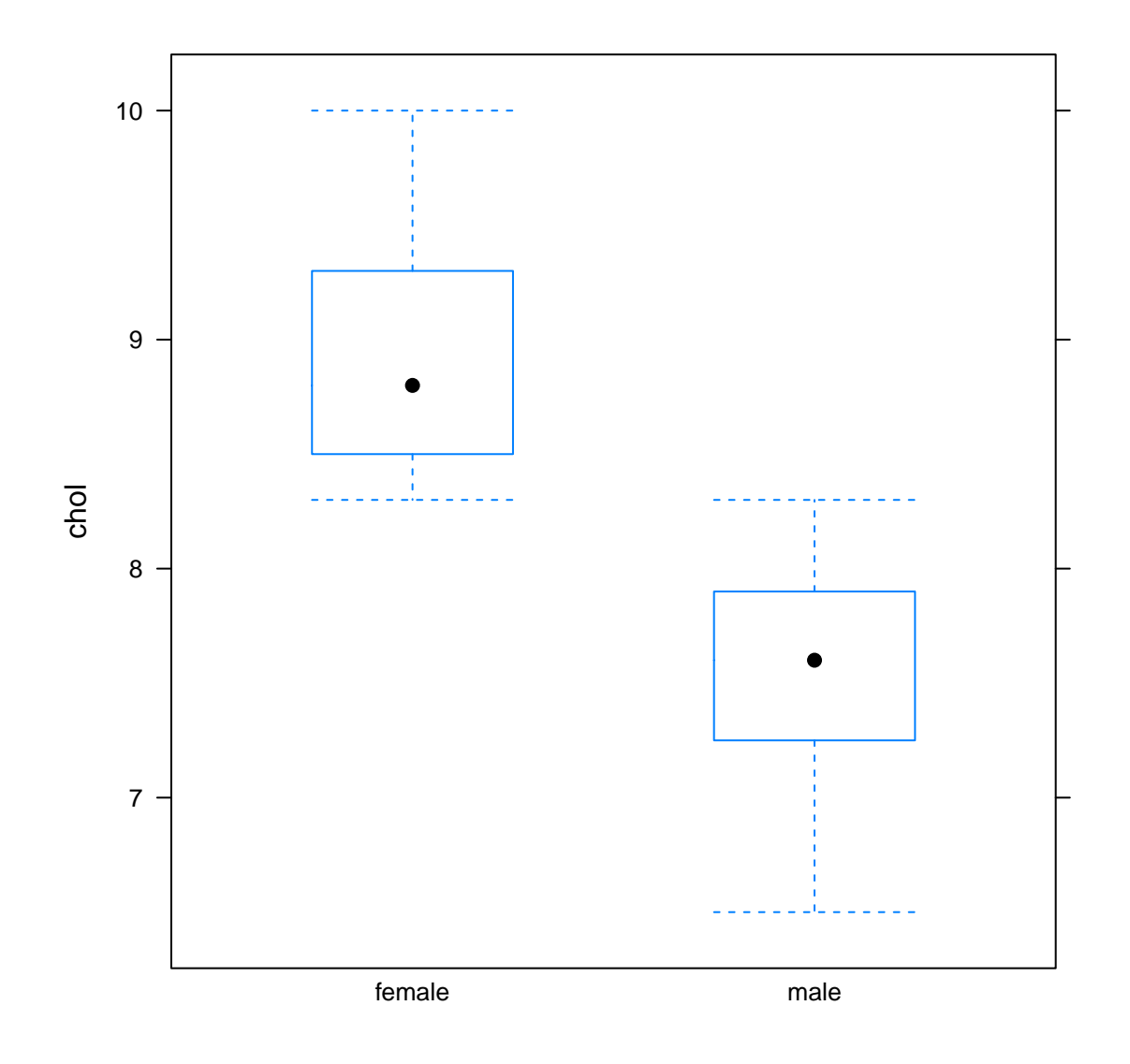

```
3. Check the equality of variance assumption,
```

```
var.test(chol ~ sex, data = cholest) # equal*
##
## F test to compare two variances
##
## data: chol by sex
## F = 0.94304, num df = 39, denom df = 39, p-value = 0.8556
## alternative hypothesis: true ratio of variances is not equal to 1
## 95 percent confidence interval:
## 0.4987744 1.7830278
## sample estimates:
## ratio of variances
## 0.9430422
```
\*Choose:

<sup>•</sup> Equal variance = Standard Two Sample *t*-test.

- Unequal variance = Welch Two Sample *t*-test.
- 4. Perform independent *t*-test,

**t.test**(chol **~** sex, data = cholest) *# significant difference* ## ## Welch Two Sample t-test ## ## data: chol by sex ## t = 13.504, df = 77.933, p-value < 2.2e-16 ## alternative hypothesis: true difference in means is not equal to 0 ## 95 percent confidence interval: ## 1.189337 1.600663 ## sample estimates: ## mean in group female mean in group male ## 8.9275 7.5325

The function default is **Welch Two Sample** *t***-test** (takes car the unequal variance).

You can also obtain the standard *t*-test (equal variance assumed),

**t.test**(chol **~** sex, data = cholest, var.equal = TRUE)

```
##
## Two Sample t-test
##
## data: chol by sex
## t = 13.504, df = 78, p-value < 2.2e-16
## alternative hypothesis: true difference in means is not equal to 0
## 95 percent confidence interval:
## 1.18934 1.60066
## sample estimates:
## mean in group female mean in group male
## 8.9275 7.5325
```
#### <span id="page-4-0"></span>**1.1.2 Mann-Whitney U test (Wilcoxon rank-sum test)**

#### **1.1.2.1 About the test**

- Non-parametric test.
- Purpose: To compare RANKS of TWO independent samples/groups.
- Assumption: Numerical/ordinal outcome.
- Data per group are not normally distributed.
- Involves ranking all observations (regardless of groups) and obtaining the sums per group.
- *W*-statistics.

#### **1.1.2.2 Analysis**

1. Obtain descriptive statistics for non-normal data, median and IQR,

**by**(cholest**\$**chol, cholest**\$**sex, median)

```
## cholest$sex: female
## [1] 8.8
## -------------------------------------------------------------------
## cholest$sex: male
```
## [1] 7.6

**by**(cholest**\$**chol, cholest**\$**sex, IQR)

```
## cholest$sex: female
## [1] 0.8
                                ## -------------------------------------------------------------------
## cholest$sex: male
## [1] 0.625
```
2. Perform Mann-Whitney U test,

**wilcox.test**(chol **~** sex, data = cholest, exact = FALSE)

## ## Wilcoxon rank sum test with continuity correction ## ## data: chol by sex ## W = 1598, p-value = 1.568e-14 ## alternative hypothesis: true location shift is not equal to 0

# <span id="page-5-0"></span>**1.2 Two dependent samples**

#### <span id="page-5-1"></span>**1.2.1 Paired** *t***-test**

#### **1.2.1.1 About the test**

- Parametric test.
- Purpose: To compare MEAN DIFFERENCE between TWO related samples, i.e. equal to ZERO if there is no difference.
- Assumptions:
	- 1. Numerical outcome.
	- 2. Normal distribution of the DIFFERENCES between TWO paired observations (e.g. *SBP af ter treatment* − *SBP before treatment*).
- *t*-statistics.

#### **1.2.1.2 Analysis**

```
1. Load sbp.csv dataset,
sbp = read.csv("sbp.csv")
```

```
str(sbp)
## 'data.frame': 11 obs. of 2 variables:
## $ S1: int 110 120 120 130 100 120 135 100 140 130 ...
## $ S2: int 100 120 130 130 100 130 140 100 140 130 ...
sbp
## S1 S2
```
## 1 110 100 ## 2 120 120 ## 3 120 130 ## 4 130 130 ## 5 100 100 ## 6 120 130 ## 7 135 140 ## 8 100 100 ## 9 140 140 ## 10 130 130 ## 11 130 130 Explore the data. Obtain the basic descriptive statistics. Mean and SD, **mean**(sbp**\$**S1); **sd**(sbp**\$**S1) ## [1] 121.3636 ## [1] 13.43334 **mean**(sbp**\$**S2); **sd**(sbp**\$**S2) ## [1] 122.7273 ## [1] 15.5505 **mean**(sbp**\$**S2 **-** sbp**\$**S1); **sd**(sbp**\$**S2 **-** sbp**\$**S1) ## [1] 1.363636 ## [1] 5.518564 and the number of subjects, **lengths**(sbp) ## S1 S2 ## 11 11 2. Check the **normality assumption** of the differences  $(S2 - S1)$ ,

**histogram**(**~** (S2 **-** S1), data = sbp) *# not perfectly normal*

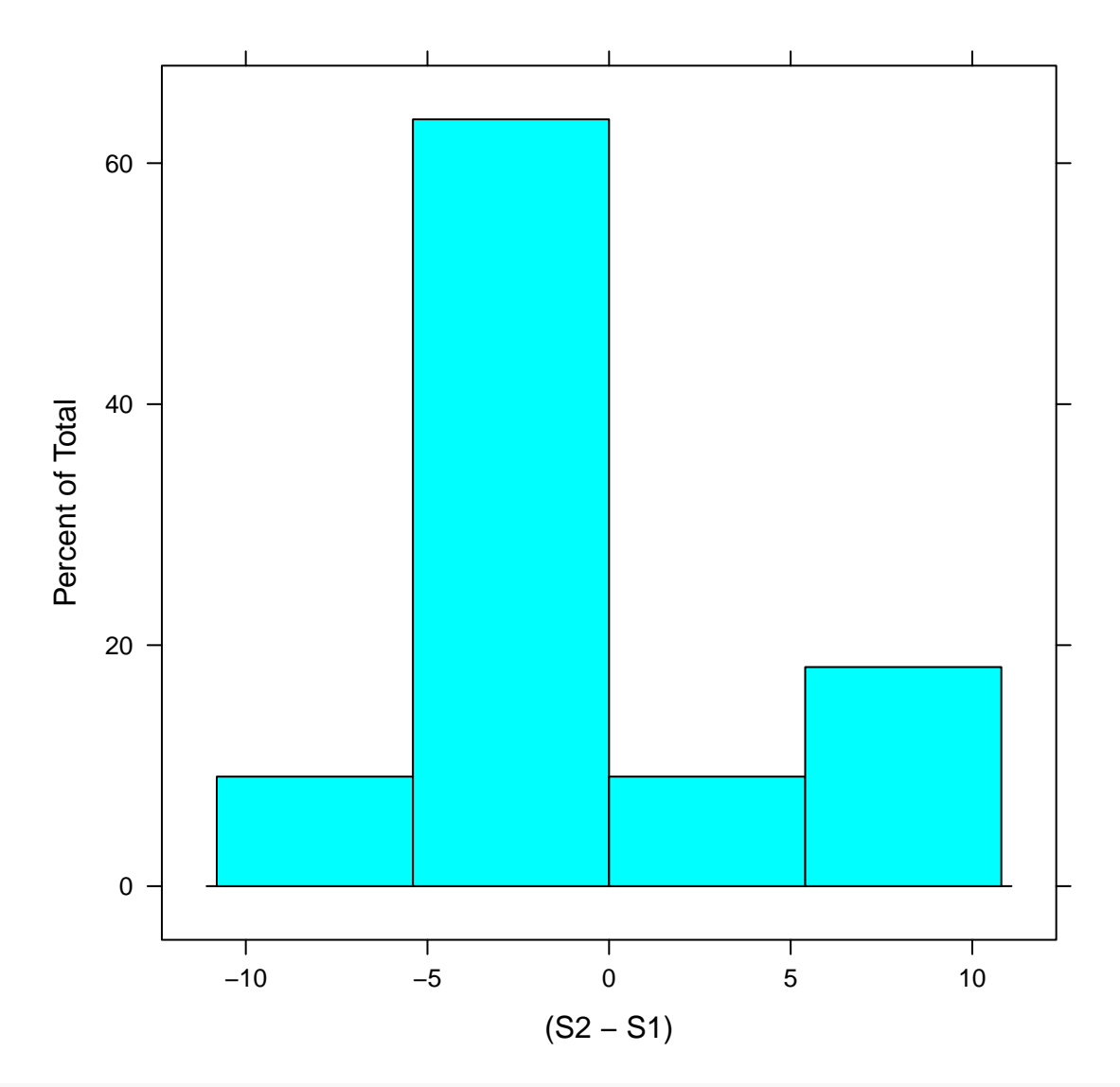

**bwplot**(**~** (S2 **-** S1), data = sbp)

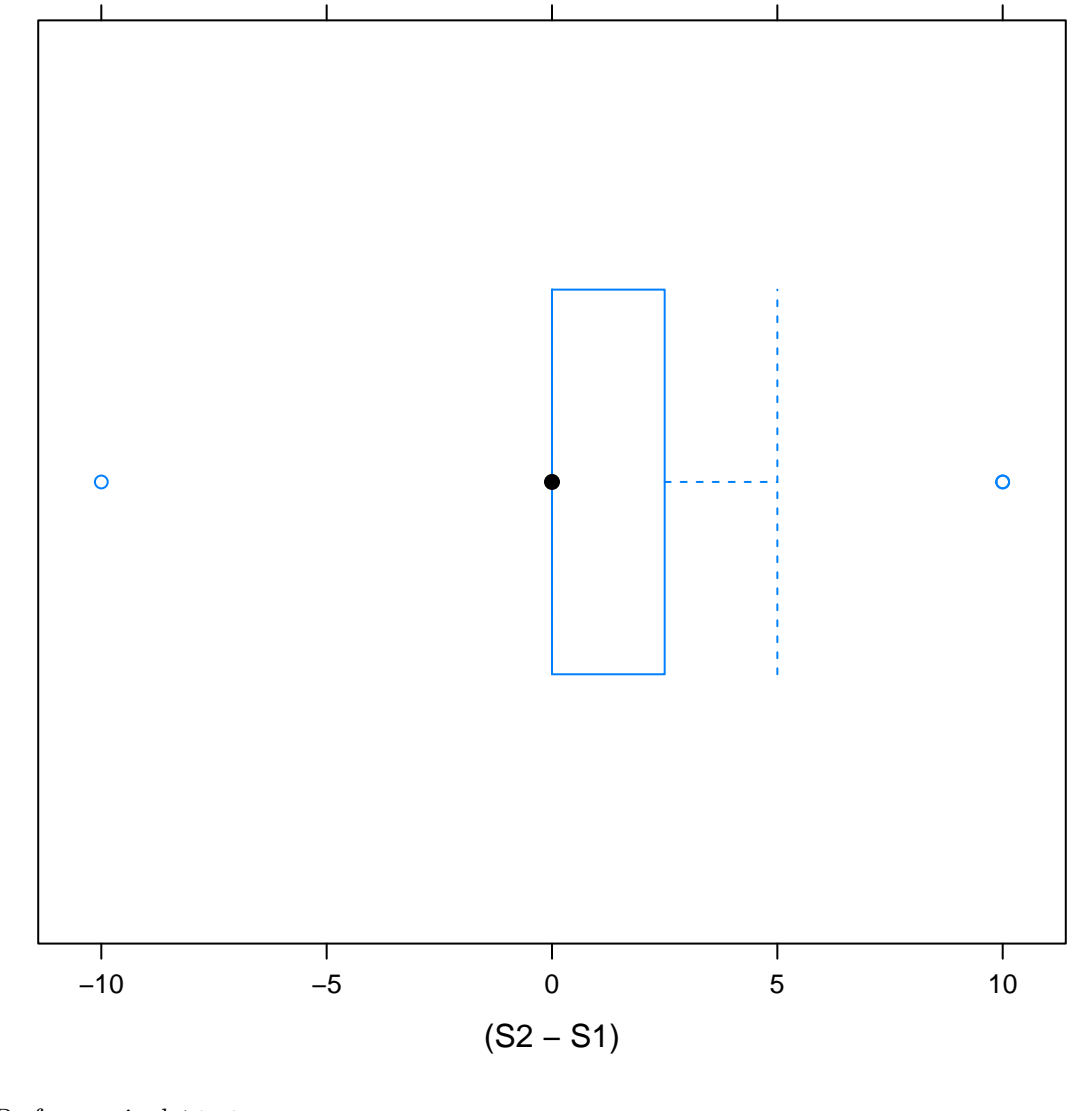

3. Perform paired *t*-test,

**t.test**(sbp**\$**S1, sbp**\$**S2, paired = TRUE) *# no significant difference*

```
##
## Paired t-test
##
## data: sbp$S1 and sbp$S2
## t = -0.81954, df = 10, p-value = 0.4316
## alternative hypothesis: true difference in means is not equal to 0
## 95 percent confidence interval:
## -5.071058 2.343785
## sample estimates:
## mean of the differences
## -1.363636
```
### <span id="page-9-0"></span>**1.2.2 Wilcoxon signed-rank test**

# **1.2.2.1 About the test**

- Non-parametric test.
- Purpose: To compare SIGNED RANKS of the DIFFERENCES between TWO related samples, i.e. equal to ZERO if there is no difference.
- Assumption: Numerical/ordinal outcome.
- The differences are not normally distributed.
- Involves signing (+/-) and ranking the differences (hence *signed-rank* test).
- *V* -statistics.

# **1.2.2.2 Analysis**

1. Obtain descriptive statistics for non-normal data: median and IQR,

**median**(sbp**\$**S1); **IQR**(sbp**\$**S1)

```
## [1] 120
```
## [1] 15

```
median(sbp$S2); IQR(sbp$S2)
```

```
## [1] 130
```

```
## [1] 20
```
2. Perform Wilcoxon signed-rank test,

**wilcox.test**(sbp**\$**S2, sbp**\$**S1, paired = TRUE, exact = FALSE)

```
##
## Wilcoxon signed rank test with continuity correction
##
## data: sbp$S2 and sbp$S1
## V = 7, p-value = 0.5708
## alternative hypothesis: true location shift is not equal to 0
```
# <span id="page-9-1"></span>**1.3 More than two independent samples**

# <span id="page-9-2"></span>**1.3.1 One-way ANOVA**

# **1.3.1.1 About the test**

- Parametric test.
- **AN**alysis **O**f **VA**riance.
- Purpose: Compare MEANS of THREE/MORE independent samples/groups.
- Assumptions:
	- 1. Numerical outcome.
	- 2. Normal data distribution for each group.
	- 3. Equal variance between groups.
- *F*-statistics.

#### **1.3.1.2 Analysis**

1. Explore the data. Obtain basic descriptive statistics,

```
by(cholest$chol, cholest$categ, mean)
## cholest$categ: Grp A
## [1] 7.248
## -------------------------------------------------------------------
## cholest$categ: Grp B
## [1] 8.293939
## -------------------------------------------------------------------
## cholest$categ: Grp C
## [1] 9.25
by(cholest$chol, cholest$categ, sd)
## cholest$categ: Grp A
## [1] 0.3355592
## -------------------------------------------------------------------
## cholest$categ: Grp B
## [1] 0.3091717
## -------------------------------------------------------------------
## cholest$categ: Grp C
## [1] 0.3569047
```
and the number of subjects per group,

**table**(cholest**\$**categ)

## ## Grp A Grp B Grp C ## 25 33 22

2. Check the **normality assumption** of the data per group, histogram( $\sim$  chol | categ, data = cholest, layout =  $c(1, 3)$ )

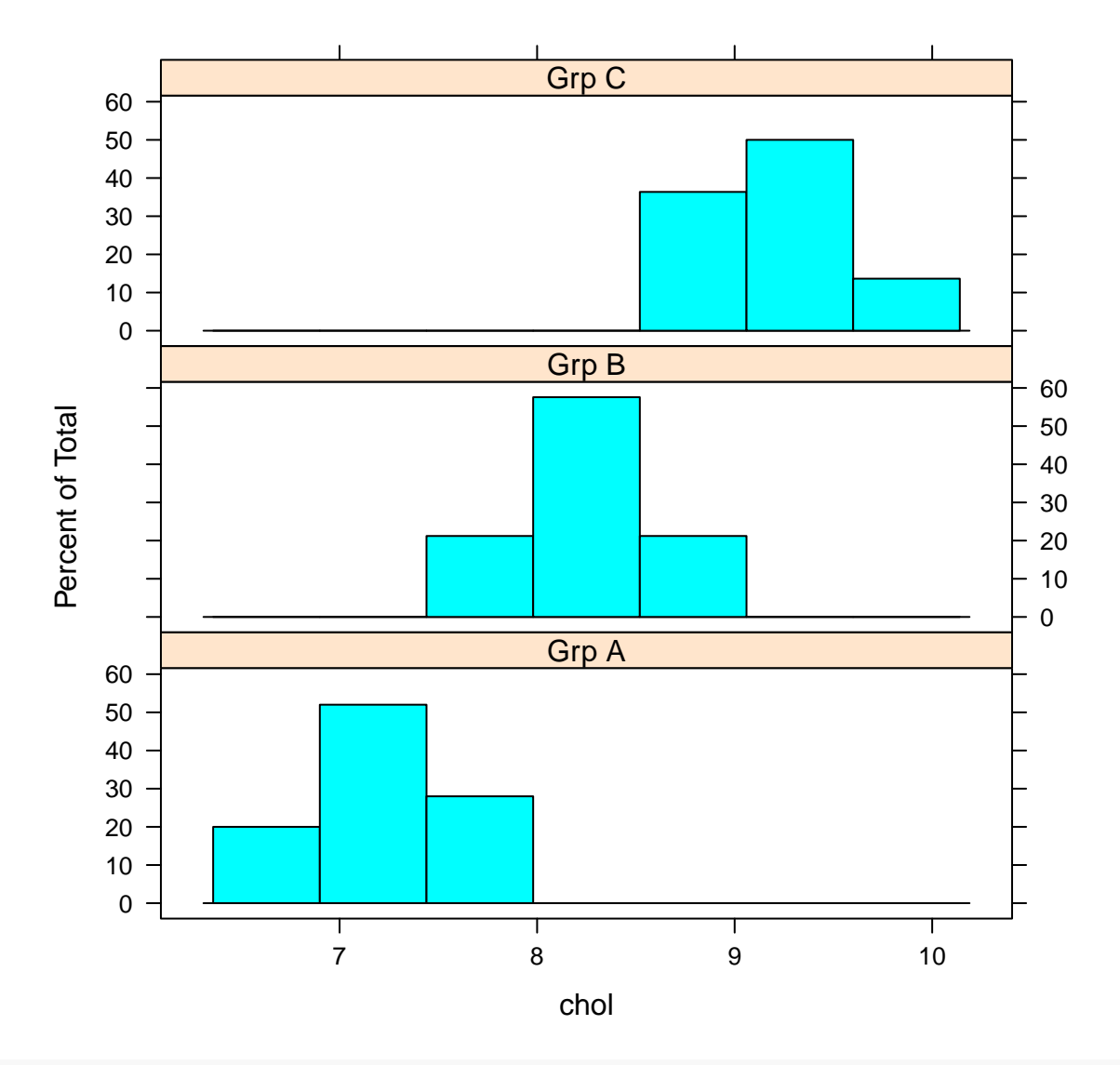

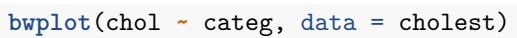

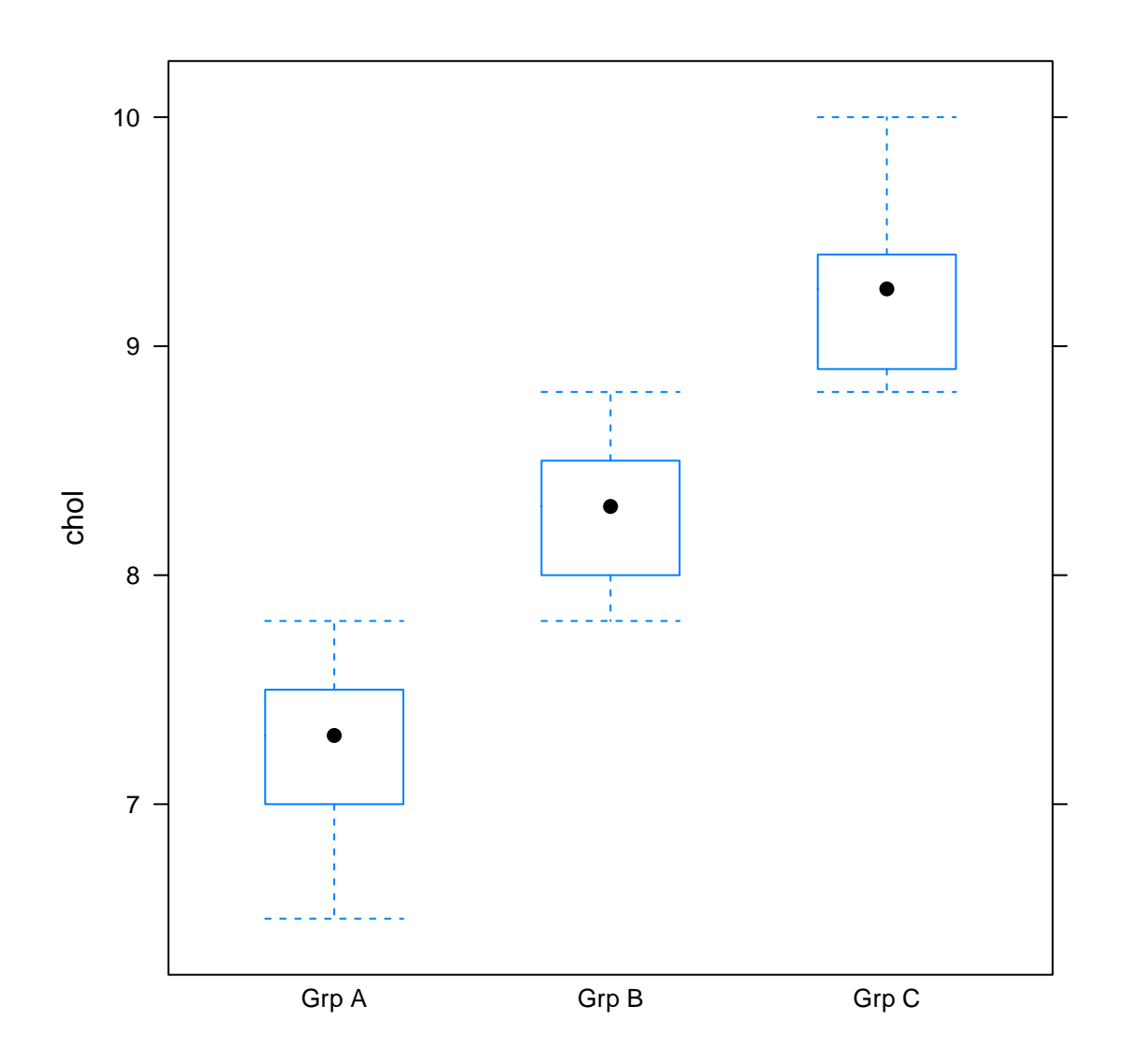

However, we will mainly rely on **residuals** for the normality assessment.

```
3. Check the equality of variance assumption,
```

```
bartlett.test(chol ~ categ, data = cholest)
##
## Bartlett test of homogeneity of variances
##
## data: chol by categ
## Bartlett's K-squared = 0.53515, df = 2, p-value = 0.7652
  4. Perform one-way ANOVA test,
aov_chol = aov(chol ~ categ, data = cholest)
summary(aov_chol) # significant difference between three groups
## Df Sum Sq Mean Sq F value Pr(>F)
## categ 2 47.13 23.57 215.1 <2e-16 ***
## Residuals 77
```
## --- ## Signif. codes: 0 '\*\*\*' 0.001 '\*\*' 0.01 '\*' 0.05 '.' 0.1 ' ' 1

Notice here we save the output of  $aov()$  into  $aov_{chol}$  first. This allows further extraction of full output from aov\_chol ANOVA object.

Alternatively, for unequal variance, we can use Welch's version of ANOVA

**oneway.test**(chol **~** categ, data = cholest)

```
##
## One-way analysis of means (not assuming equal variances)
##
## data: chol and categ
## F = 194.55, num df = 2.000, denom df = 46.546, p-value < 2.2e-16
```
5. Post-hoc test, to look for significant group pairs,

**pairwise.t.test**(cholest**\$**chol, cholest**\$**categ, p.adj = "bonferroni")

```
##
## Pairwise comparisons using t tests with pooled SD
##
## data: cholest$chol and cholest$categ
##
## Grp A Grp B
## Grp B <2e-16 -
## Grp C <2e-16 5e-16
##
## P value adjustment method: bonferroni
# all pairs significant difference
```
Here, it works as if we do multiple independent *t*-tests. We adjust for multiple comparison by Bonferroni correction.

6. Check the **normality of the residuals**,

Save the residuals as residual\_chol. We also need to use as.numeric() to extract proper numerical data from aov\_chol ANOVA object, and save it again to residuals\_chol

```
residuals_chol = residuals(aov_chol)
residuals_chol = as.numeric(residuals_chol)
```
Then, check the normality,

```
histogram(~ residuals_chol) # normal
```
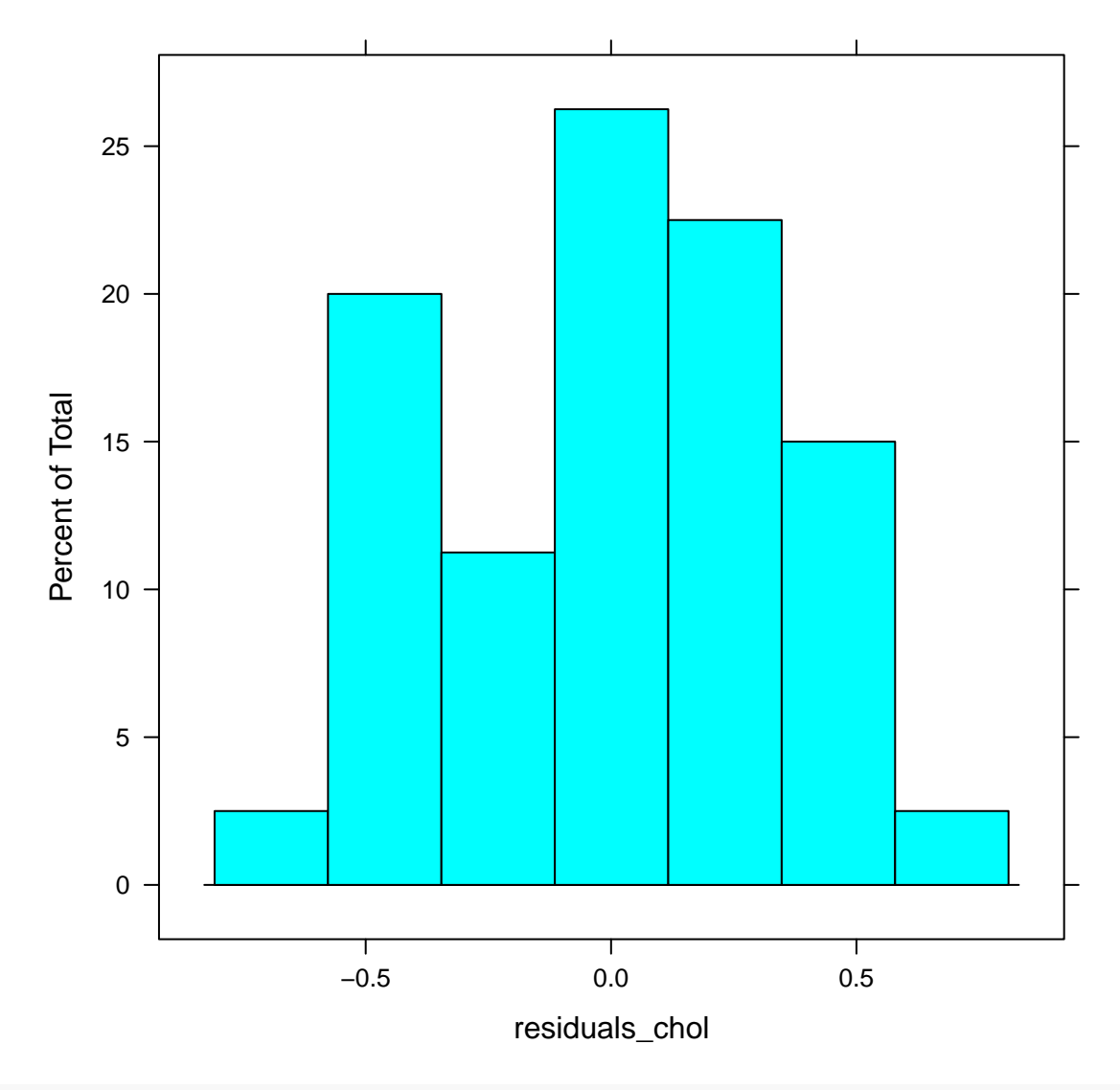

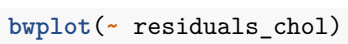

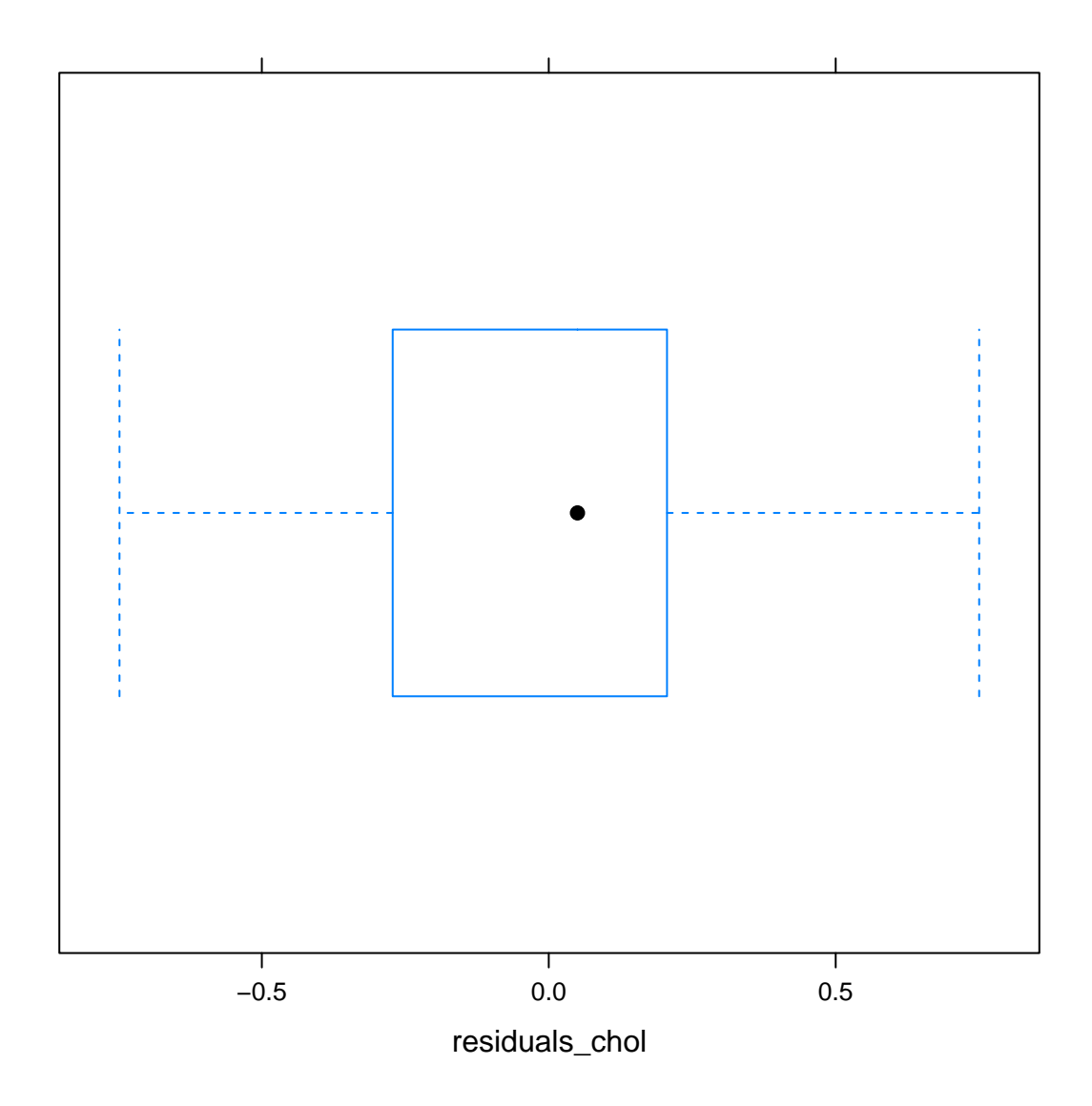

#### <span id="page-15-0"></span>**1.3.2 Kruskal-Wallis test**

#### **1.3.2.1 About the test**

- Non-parametric alternative of ANOVA, ANOVA on ranks.
- Purpose: To compare RANKS of THREE/MORE independent samples/groups.
- Assumption: Numerical/ordinal outcome.
- Involves ranking all observations (regardless of groups) and obtaining the average of ranks per group.
- *H*-statistics.

# **1.3.2.2 Analysis**

1. Obtain descriptive statistics for non-normal data, median and IQR,

**by**(cholest**\$**chol, cholest**\$**categ, median)

## cholest\$categ: Grp A

## [1] 7.3 ## ------------------------------------------------------------------- ## cholest\$categ: Grp B ## [1] 8.3 ## ------------------------------------------------------------------- ## cholest\$categ: Grp C ## [1] 9.25 **by**(cholest**\$**chol, cholest**\$**categ, IQR) ## cholest\$categ: Grp A ## [1] 0.5 ## ------------------------------------------------------------------- ## cholest\$categ: Grp B ## [1] 0.5 ## ------------------------------------------------------------------- ## cholest\$categ: Grp C ## [1] 0.475 2. Perform Kruskal-Wallis test, **kruskal.test**(chol **~** categ, data = cholest) ## ## Kruskal-Wallis rank sum test ## ## data: chol by categ ## Kruskal-Wallis chi-squared = 69.188, df = 2, p-value = 9.464e-16 3. Post-hoc test, to look for significant group pairs, **pairwise.wilcox.test**(cholest**\$**chol, cholest**\$**categ, p.adj = "bonferroni") ## Warning in wilcox.test.default(xi, xj, paired = paired, ...): cannot compute exact p-value ## with ties ## Warning in wilcox.test.default(xi, xj, paired = paired, ...): cannot compute exact p-value ## with ties ## Warning in wilcox.test.default(xi, xj, paired = paired, ...): cannot compute exact p-value ## with ties ## ## Pairwise comparisons using Wilcoxon rank sum test ## ## data: cholest\$chol and cholest\$categ ## ## Grp A Grp B ## Grp B 3.3e-10 - ## Grp C 1.4e-08 1.5e-09 ## ## P value adjustment method: bonferroni

Here, it works as if we do multiple Mann-Whitney U tests (remember the test is also known as Wilcoxon rank-sum test). We adjust for multiple comparison by Bonferroni correction.

# <span id="page-17-0"></span>**2 Comparison of Categorical Data**

# <span id="page-17-1"></span>**2.1 Two independent samples**

#### <span id="page-17-2"></span>**2.1.1 Chi-squared test for association**

#### **2.1.1.1 About the test**

- Non-parametric test.
- Purpose: To determine the association between TWO categorical variables.
- Cross-tabulation between the variables, usually 2 x 2, but can be any levels.
- The association between the variables are made by comparing the **observed** cell counts with the **expected** cell counts if the variables are not associated to each other.
- Assumption:  $\langle \frac{25}{26} \rangle$  expected cell counts  $\langle 5.2 \rangle$
- $\chi^2$  statistics.

#### **2.1.1.2 Analysis**

1. The data.

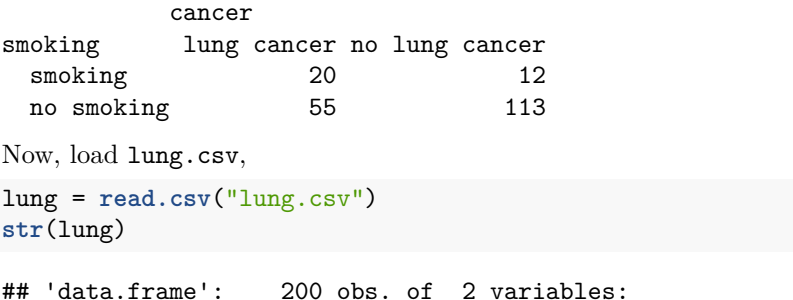

```
## $ Smoking: Factor w/ 2 levels "no smoking", "smoking": 2 2 2 2 2 2 2 2 2 2 ...
## $ Cancer : Factor w/ 2 levels "cancer", "no cancer": 1 1 1 1 1 1 1 1 1 1 ...
```
**head**(lung)

```
## Smoking Cancer
## 1 smoking cancer
## 2 smoking cancer
## 3 smoking cancer
## 4 smoking cancer
## 5 smoking cancer
## 6 smoking cancer
```
Now, we create cross-tabulation of the categorical variables,

```
tab_lung = table(Smoking = lung$Smoking, Cancer = lung$Cancer)
str(tab_lung)
## 'table' int [1:2, 1:2] 55 20 113 12
## - attr(*, "dimnames")=List of 2
## ..$ Smoking: chr [1:2] "no smoking" "smoking"
## ..$ Cancer : chr [1:2] "cancer" "no cancer"
and view the table,
```
tab\_lung

## Cancer ## Smoking cancer no cancer ## no smoking 55 113 ## smoking 20 12 **addmargins**(tab\_lung)

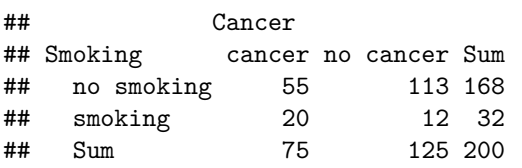

2. Perform chi-squared test for association. Two ways to do,

by using the table,

**chisq.test**(tab\_lung)

```
##
## Pearson's Chi-squared test with Yates' continuity correction
##
## data: tab_lung
## X-squared = 8.9286, df = 1, p-value = 0.002807
```
or by using the variables directly,

**chisq.test**(lung**\$**Smoking, lung**\$**Cancer)

## ## Pearson's Chi-squared test with Yates' continuity correction ## ## data: lung\$Smoking and lung\$Cancer ## X-squared = 8.9286, df = 1, p-value = 0.002807

But remember, for chi-squared test, you must review the table to get an idea about the association.

3. Check assumption  $-\langle 25\% \text{ expected cell counts} \langle 5.5 \rangle$ 

The expected cell counts,

```
chisq.test(tab_lung)$expected
```
## Cancer ## Smoking cancer no cancer ## no smoking 63 105 ## smoking 12 20

No count  $< 5$ , thus we can rely on chi-squared test.

#### <span id="page-18-0"></span>**2.1.2 Fisher's exact test**

### **2.1.2.1 About the test**

- Alternative of chi-squared test.
- Usually small cell counts, i.e. chi-squared test requirement is not fulfilled.
- Gives exact *P*-value, no statistical distribution involved.

#### **2.1.2.2 Analysis**

1. Perform Fisher's exact test,

```
fisher.test(tab_lung)
```

```
##
## Fisher's Exact Test for Count Data
##
## data: tab_lung
## p-value = 0.002414
## alternative hypothesis: true odds ratio is not equal to 1
## 95 percent confidence interval:
## 0.1215695 0.6836086
## sample estimates:
## odds ratio
## 0.2940024
```
# <span id="page-19-0"></span>**2.2 Two dependent samples**

# <span id="page-19-1"></span>**2.2.1 McNemar's test**

#### **2.2.1.1 About the test**

- Non-parametric test.
- Purpose: To determine the association between TWO repeated categorical outcomes.
- Cross-tabulation is limited to 2 x 2 only.
- The concern is whether the subjects still have the same outcomes (concordant) or different outcomes (discordant) upon repetition (pre-post).
- The association is determined by looking at the discordant cells.
- $\chi^2$  statistics.

#### **2.2.1.2 Analysis**

1. The data.

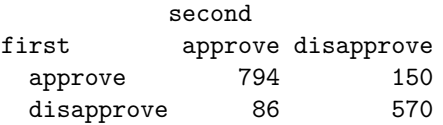

\*Data from Agresti [\(2003\)](#page-21-1), Table 10.1 Rating of Performance of Prime Minister

Now, we are going to enter the data in form of counts directly. This is done as follows,

```
tab_pm = read.table(header = FALSE, text = "
794 150
86 570
")
tab_pm
## V1 V2
## 1 794 150
## 2 86 570
str(tab_pm)
```
## 'data.frame': 2 obs. of 2 variables: ## \$ V1: int 794 86 ## \$ V2: int 150 570

which is a data frame.

To properly format the data into a table, do as follows in two steps,

```
tab_pm = as.matrix(tab_pm) # first convert to a matrix
tab_pm = as.table(tab_pm) # then convert to a table
str(tab_pm)
```

```
## 'table' int [1:2, 1:2] 794 86 150 570
## - attr(*, "dimnames")=List of 2
## ..$ : chr [1:2] "A" "B"
## ..$ : chr [1:2] "V1" "V2"
```
Now it is a proper table from str().

The table needs proper headers. Now we give them proper names,

```
dimnames(tab_pm) = list(first = c("approve", "disapprove"), second = c("approve", "disapprove"))
str(tab_pm)
```

```
## 'table' int [1:2, 1:2] 794 86 150 570
## - attr(*, "dimnames")=List of 2
## ..$ first : chr [1:2] "approve" "disapprove"
## ..$ second: chr [1:2] "approve" "disapprove"
```
Now we view the table,

tab\_pm

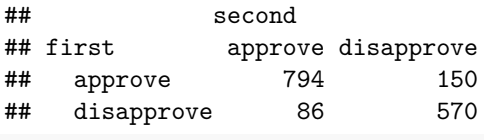

```
addmargins(tab_pm)
```
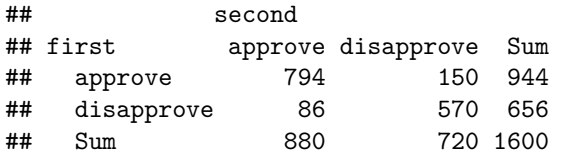

2. Perform McNemar's test,

```
mcnemar.test(tab_pm)
```

```
##
## McNemar's Chi-squared test with continuity correction
##
## data: tab_pm
## McNemar's chi-squared = 16.818, df = 1, p-value = 4.115e-05
```
# <span id="page-21-0"></span>**References**

<span id="page-21-1"></span>Agresti, A. (2003). *Categorical data analysis*. Wiley. Retrieved from [https://books.google.com.my/books?](https://books.google.com.my/books?id=hpEzw4T0sPUC) [id=hpEzw4T0sPUC](https://books.google.com.my/books?id=hpEzw4T0sPUC)

R Core Team. (2019). *Foreign: Read data stored by 'minitab', 's', 'sas', 'spss', 'stata', 'systat', 'weka', 'dBase', ...* Retrieved from<https://CRAN.R-project.org/package=foreign>

Sarkar, D. (2018). *Lattice: Trellis graphics for r*. Retrieved from [https://CRAN.R-project.org/package=](https://CRAN.R-project.org/package=lattice) [lattice](https://CRAN.R-project.org/package=lattice)